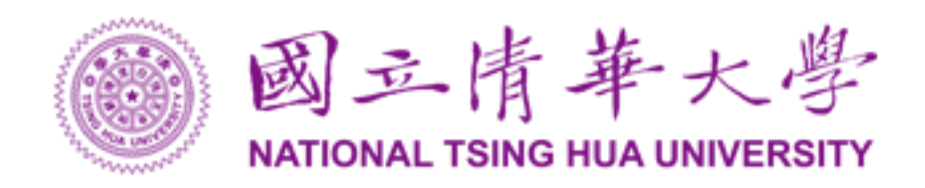

### **Multi-Core and GPGPU Acceleration of Video Coding**

**-- 100x Speedup of Motion Estimation --**

**Wei-Chih Chen Youn-Long Lin**

### **National Tsing Hua University**

**MPSOC, July 2, 2017 Annecy, France**

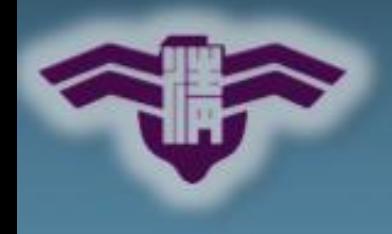

### **Outline**

#### **Introduction**  $\Theta$

- **System and Software**  $\bigcirc$
- **Proposed Methods and Implementations**  $\bigcirc$
- **Experiment Results**  $\overline{\bigcirc}$
- **Conclusion**  $\Box$
- **Reference** $\Theta$

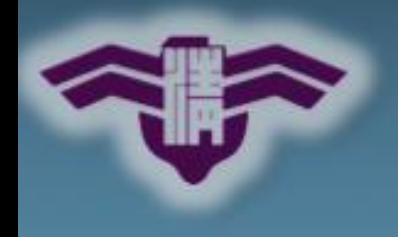

### **Outline**

#### **Introduction**  $\Theta$

- **System and Software**  $\Theta$
- **Proposed Methods and Implementations**  $\bigcirc$
- **Experiment Results**  $\bigcirc$
- **Conclusion**  $\Theta$
- **Reference**

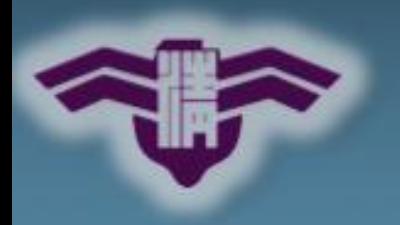

# **Block-Based Hybrid Coding**

- **Contemporary**
- **video coding**
	- Uses the same "hybrid" approach starting from H.261

- **Intra-picture prediction**
	- Spatial correlation
- **Inter-picture prediction**
	- Temporal correlation

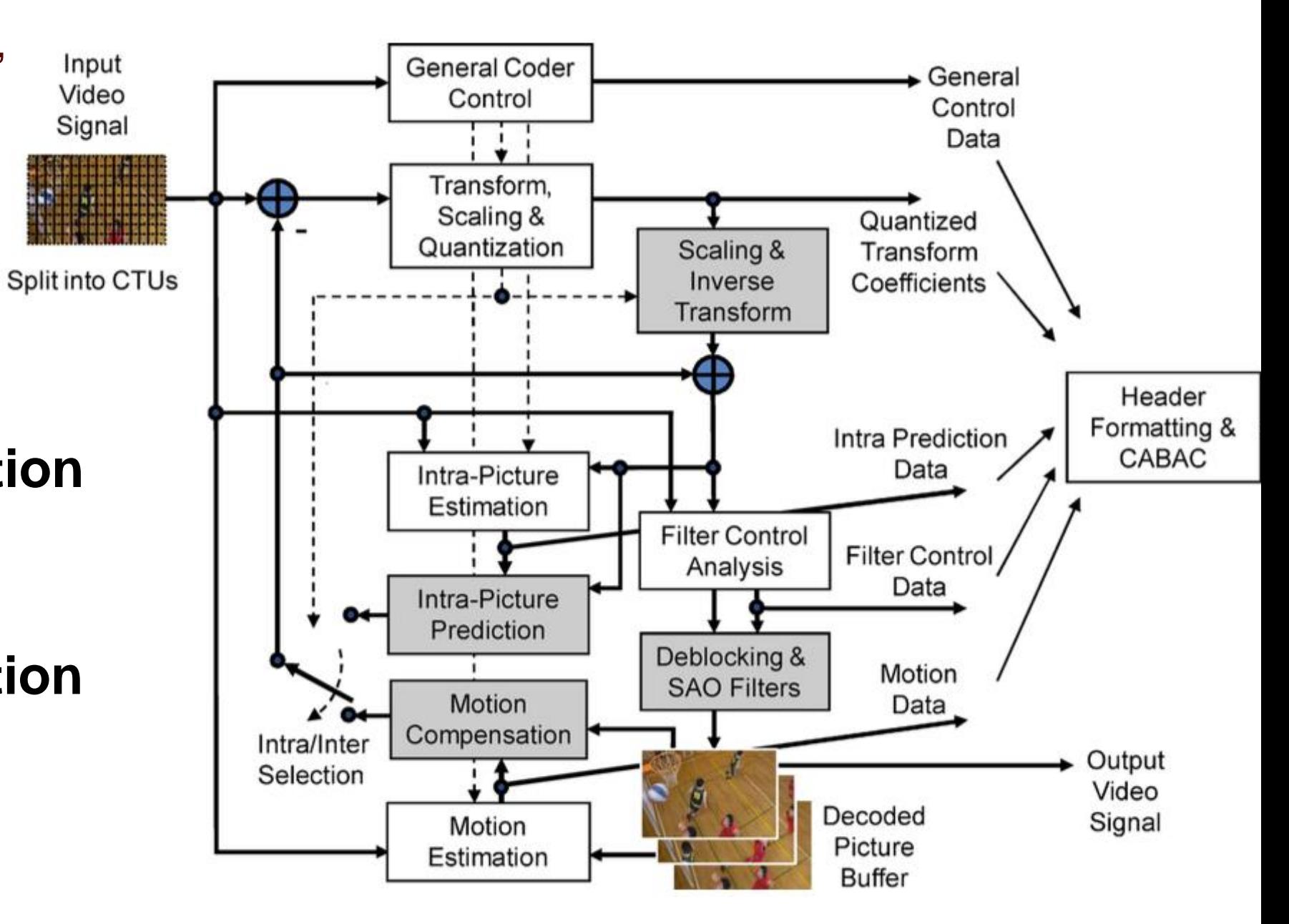

**HEVC video encoder / decoder.**

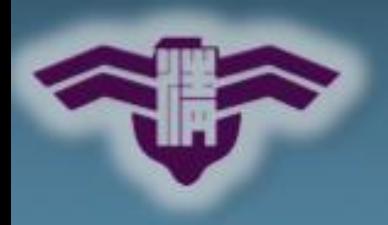

# **HEVC Coding Unit Structure**

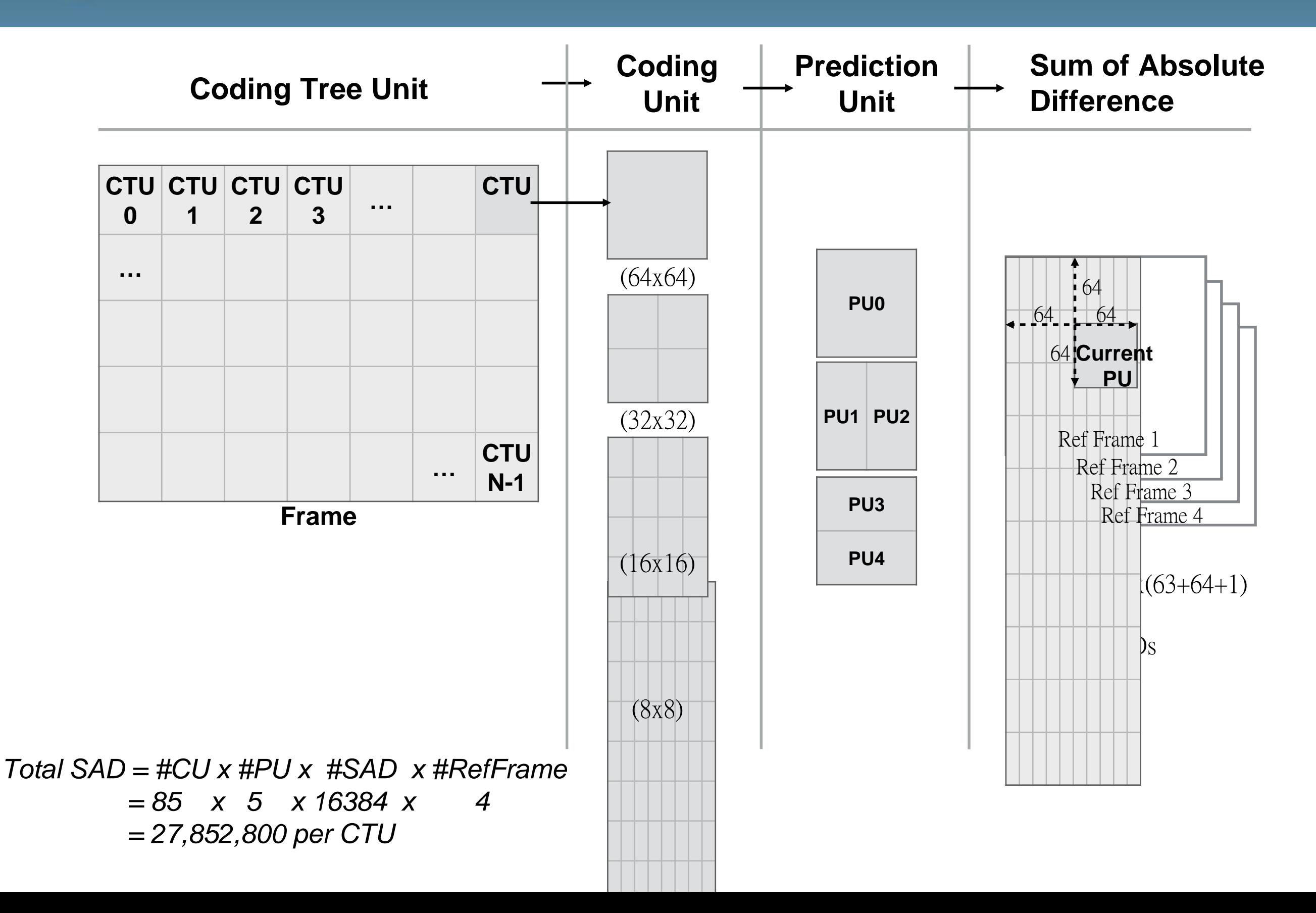

### **Motion Estimation**

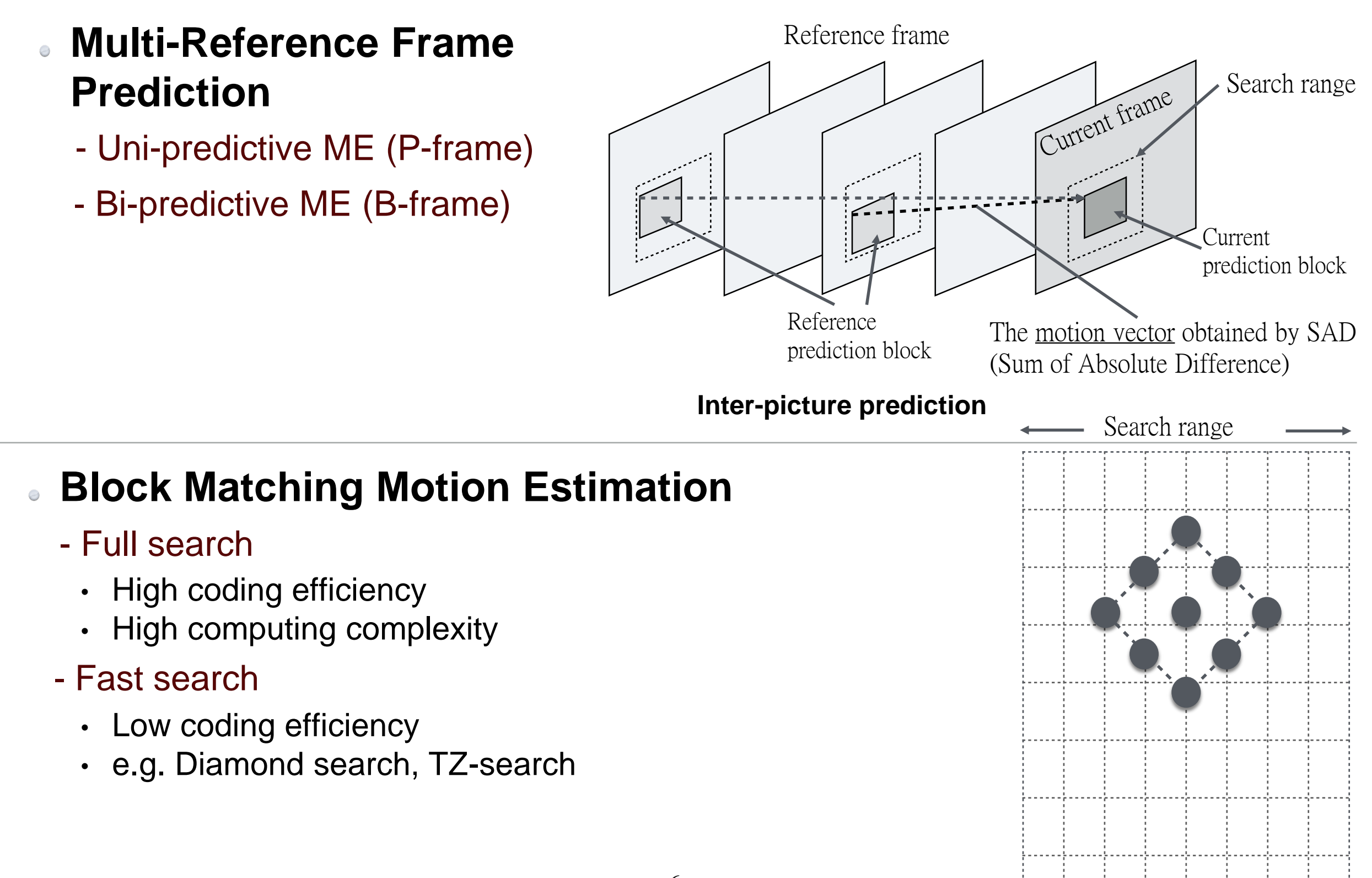

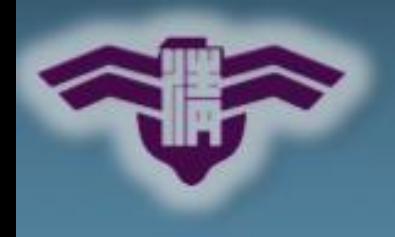

### **Outline**

- **Introduction**  $\Theta$
- **Related Work**  $\Theta$

#### **System and Software**  $\overline{\bigcirc}$

- **Proposed Methods and Implementations**  $\bigcirc$
- **Experiment Results**  $\overline{Q}$
- **Conclusion**  $\bullet$
- **Reference**

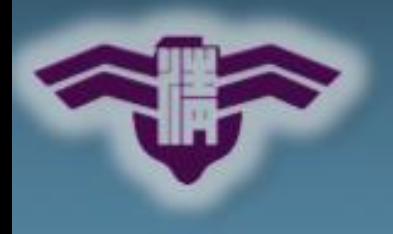

# **System and Software**

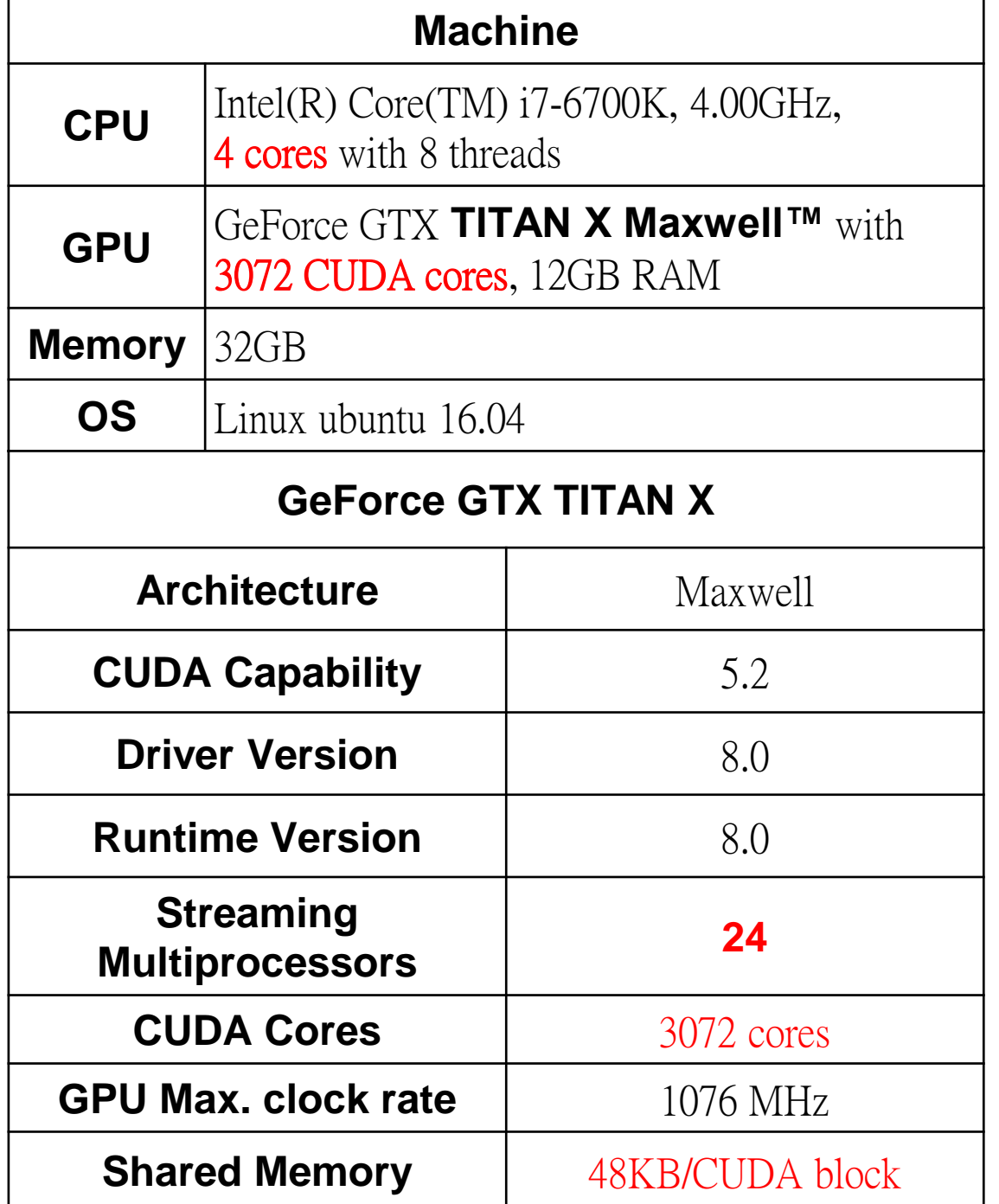

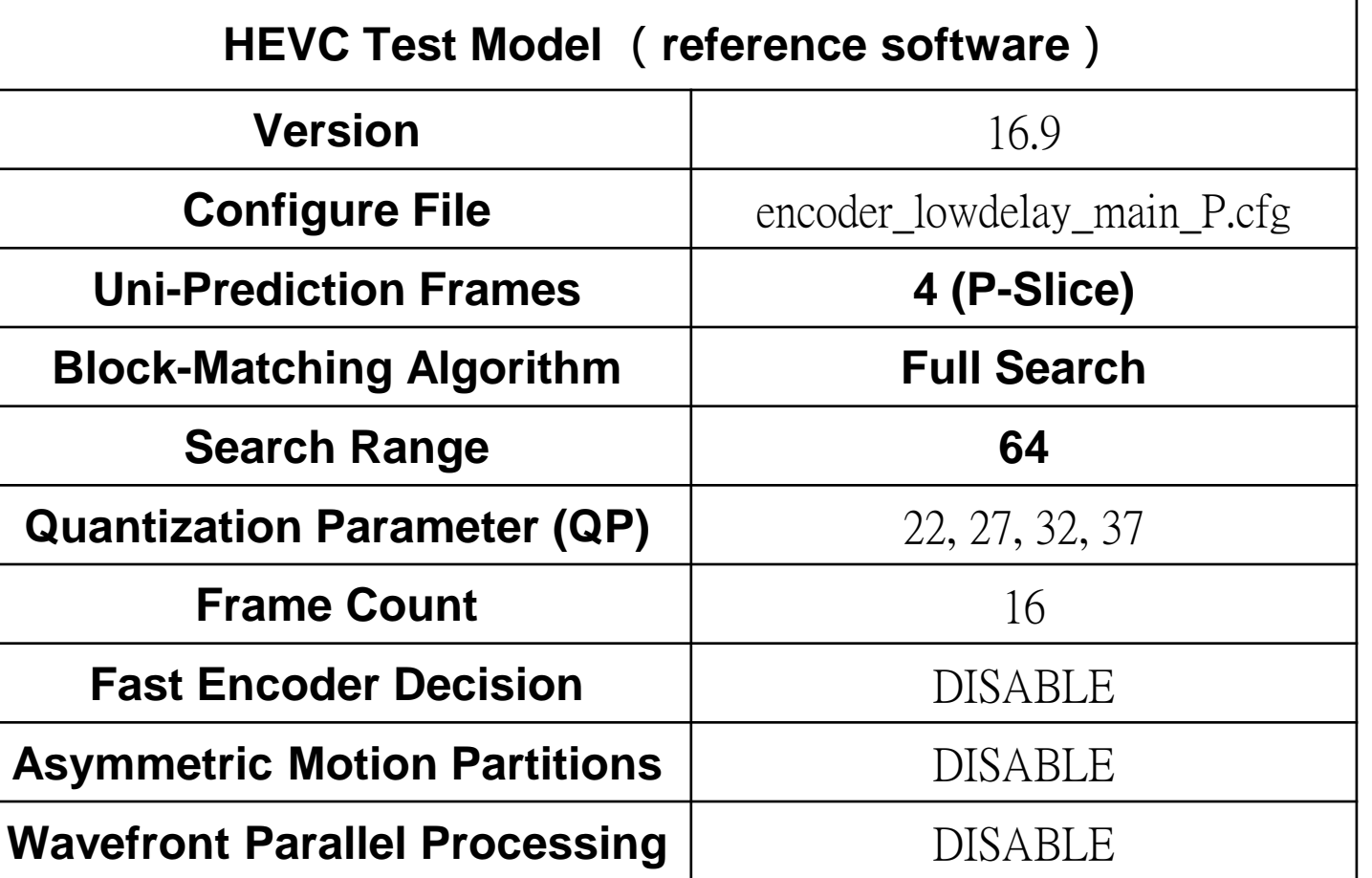

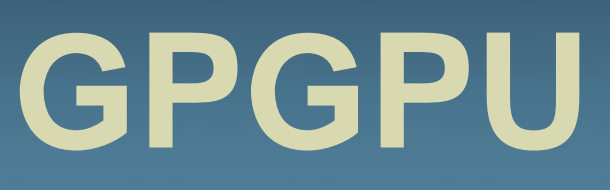

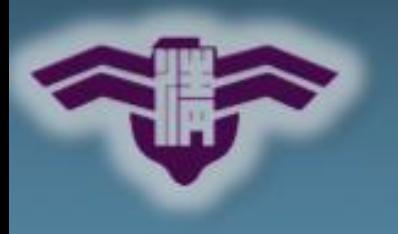

### **GPU Hardware Architecture (Physical)**

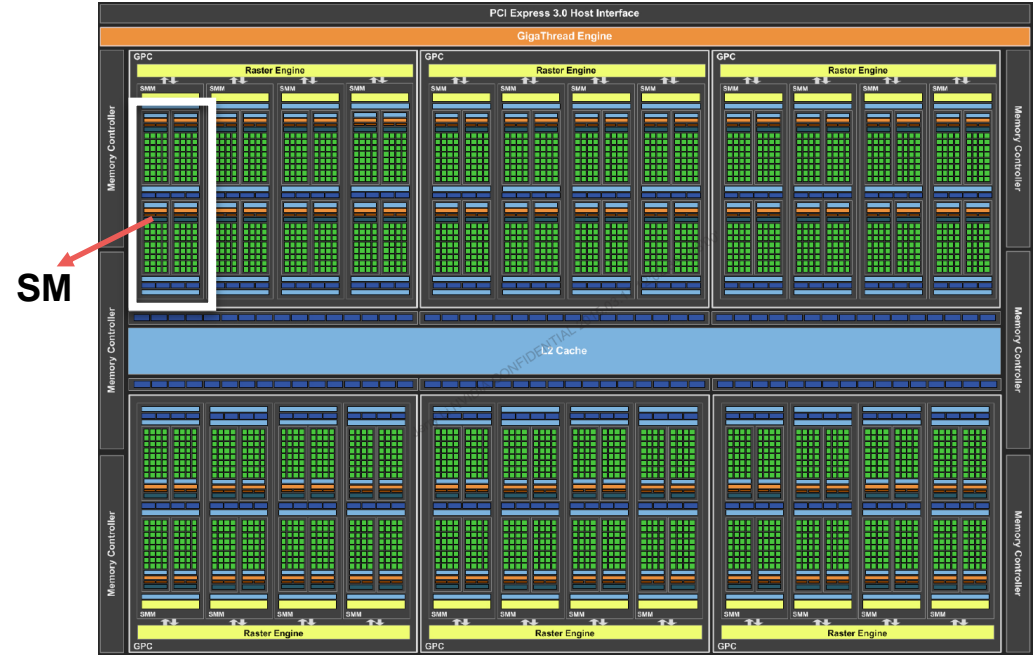

- 24 Streaming Multiprocessors(SMs)
- **128 CUDA cores/SM (3072 cores)**
- **12GB Global memory**
- Streaming Multiprocessor (SM)  $\qquad \qquad$  CUDA Block

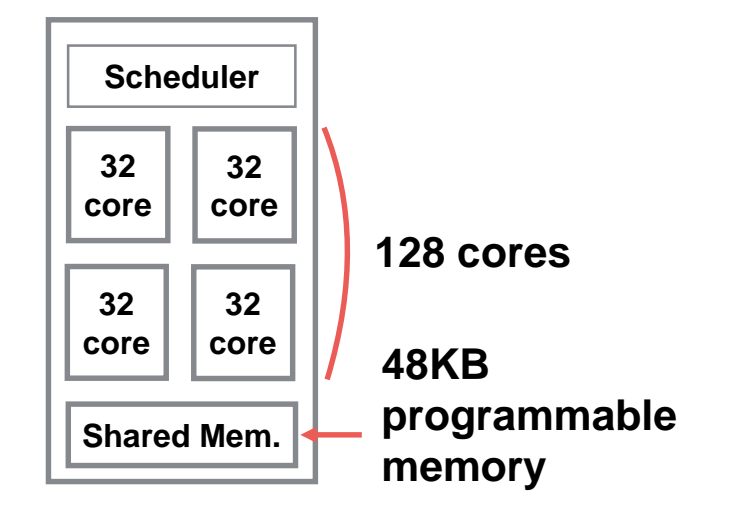

### **(Physical) (Logical) CUDA Programming Model**

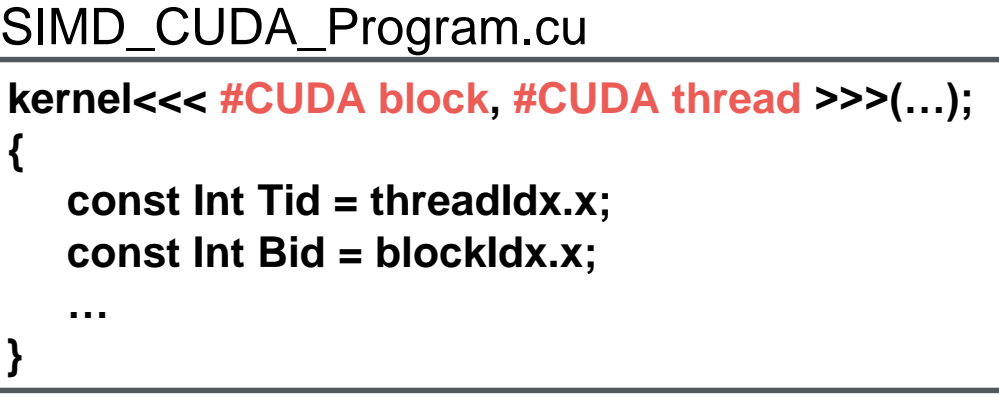

**- Max. number of CUDA block: (2<sup>31</sup>-1)x(2<sup>16</sup>-1)x(2<sup>16</sup>-1**) - **Max. number of threads per CUDA block: 1024**

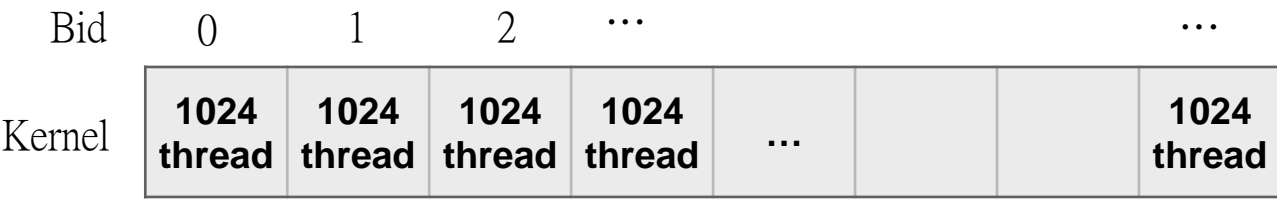

- **CUDA block can run in any order**
- **Divide CUDA block into warps**

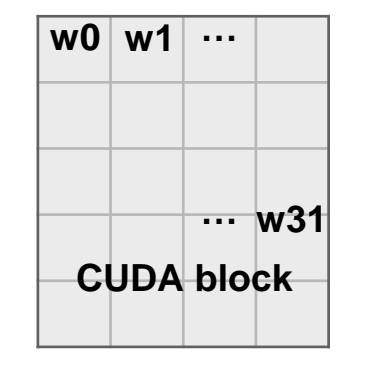

**1 warp = 32 threads**

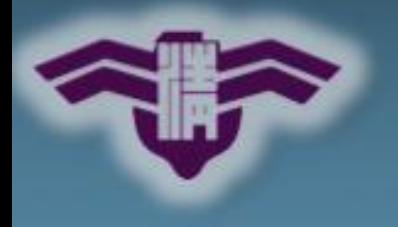

# **Video Sequences**

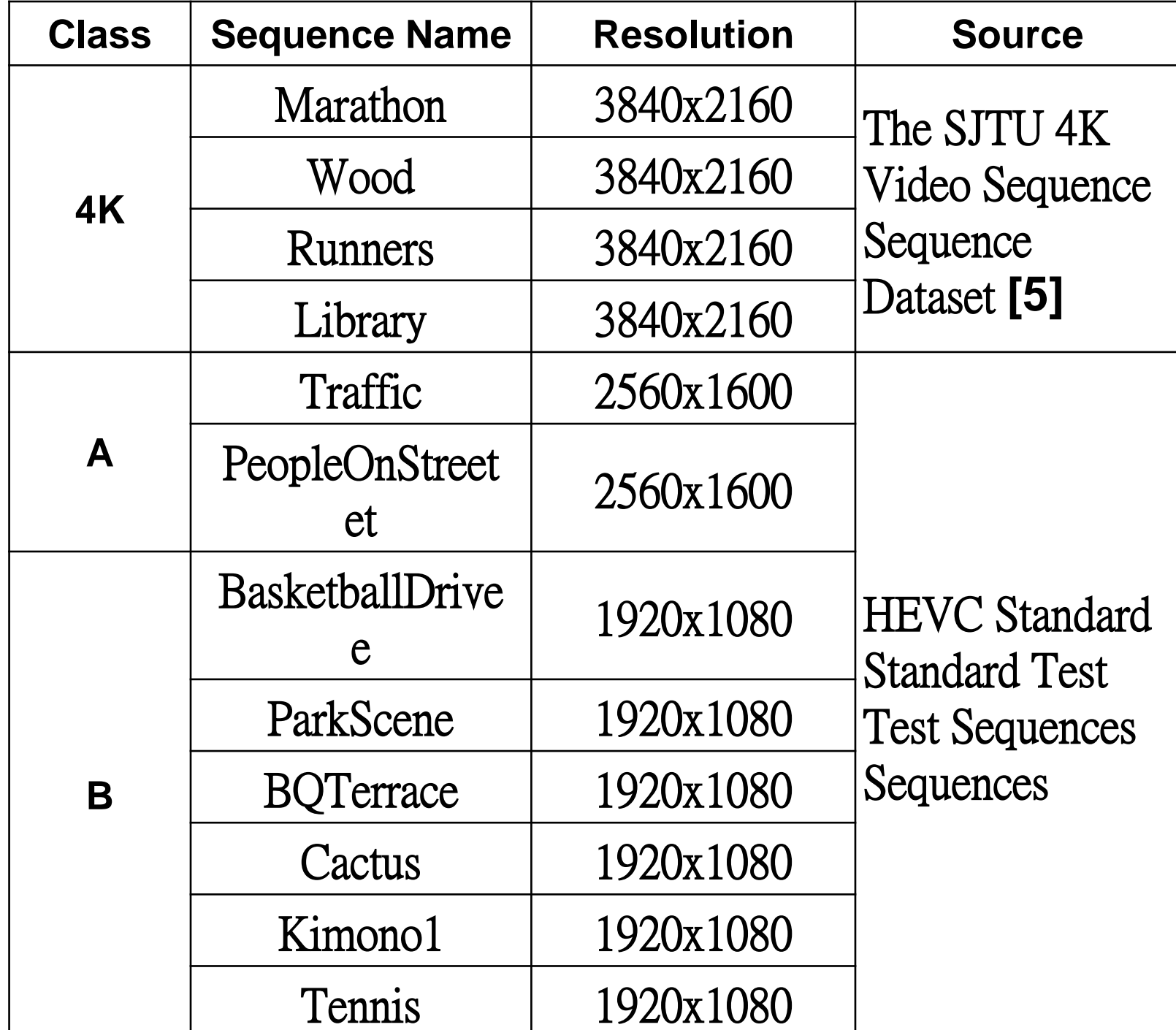

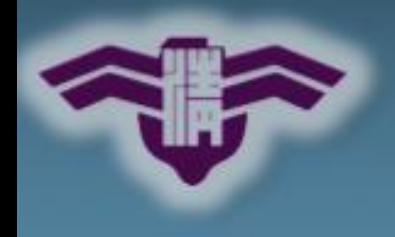

### **Outline**

#### **Introduction**  $\Theta$

**System and Application**  $\Theta$ 

#### **Proposed Methods and Implementations**  $\Theta$

- **Versions 1, 2, 3, 4**
- **Experiment Results**  $\bigcirc$
- **Conclusion**  $\Theta$

### **Reference**

### **Basic Idea**

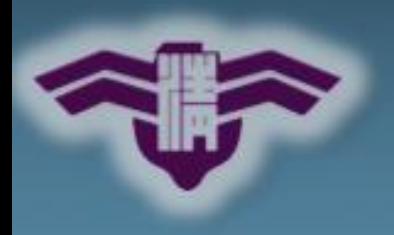

### **Sequential Execution**

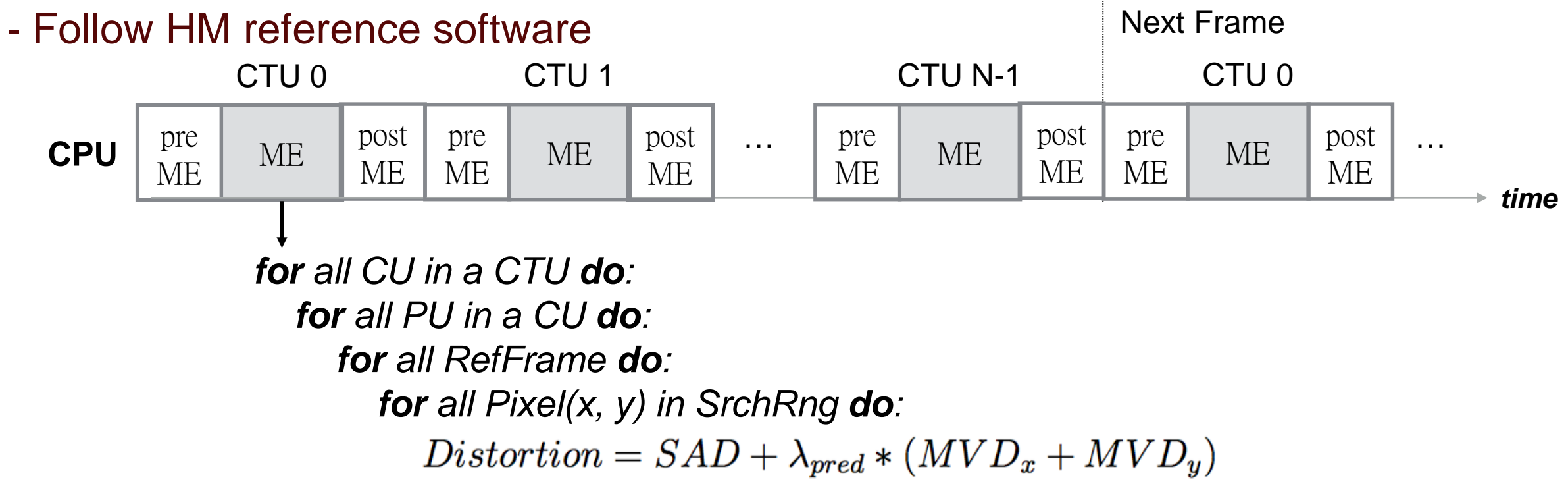

### **Proposed Methods**

#### - Offload SAD Calculation to GPU

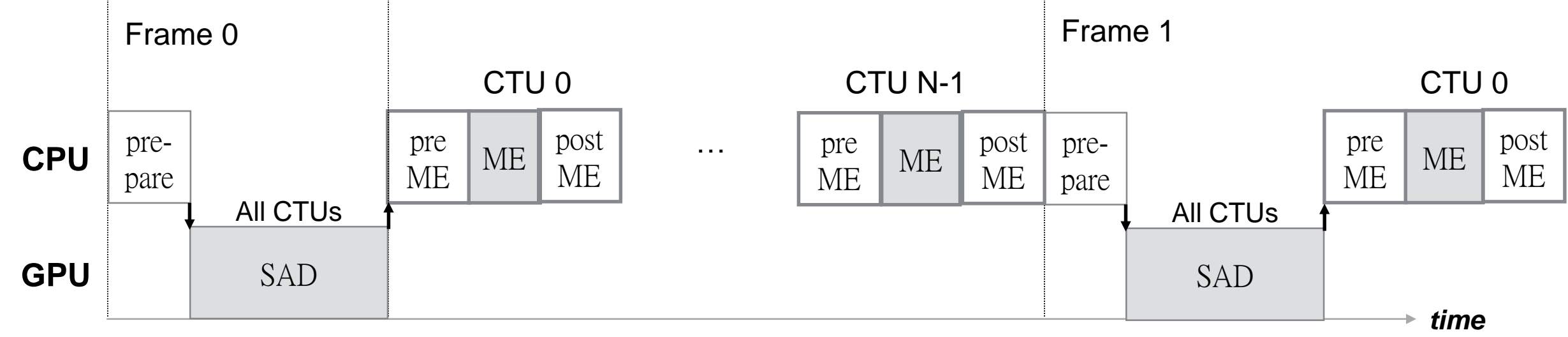

### **High Utilization by Scheduling and Allocation**

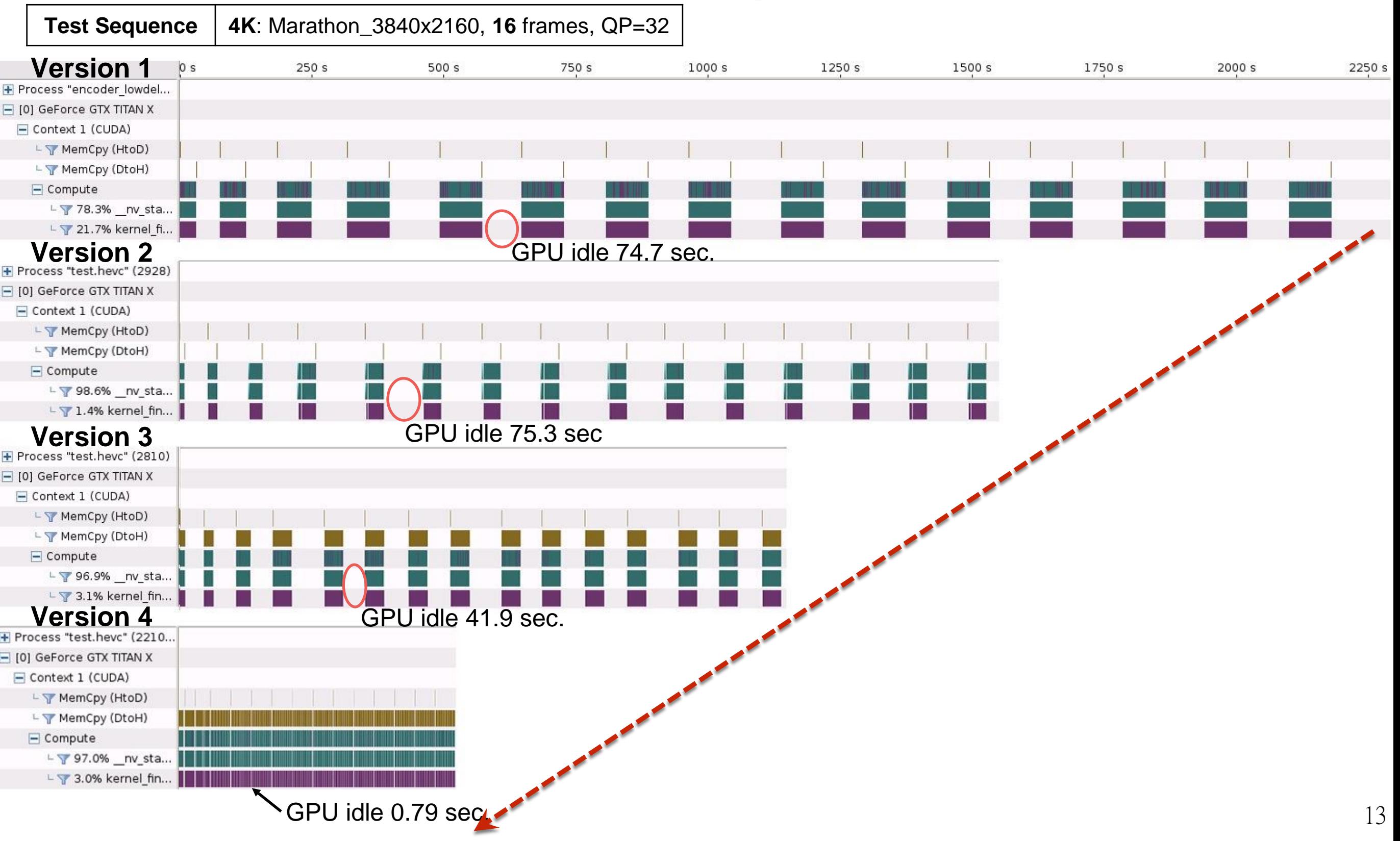

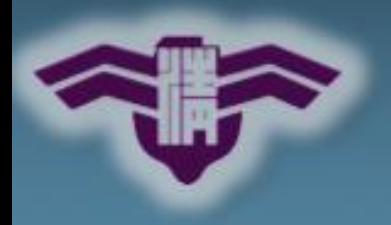

### **Pixel-level Parallelism**

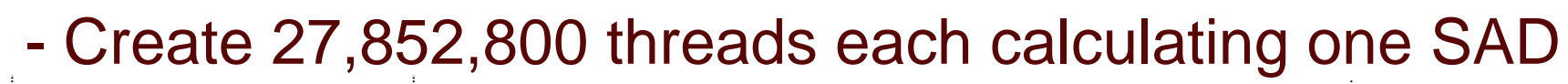

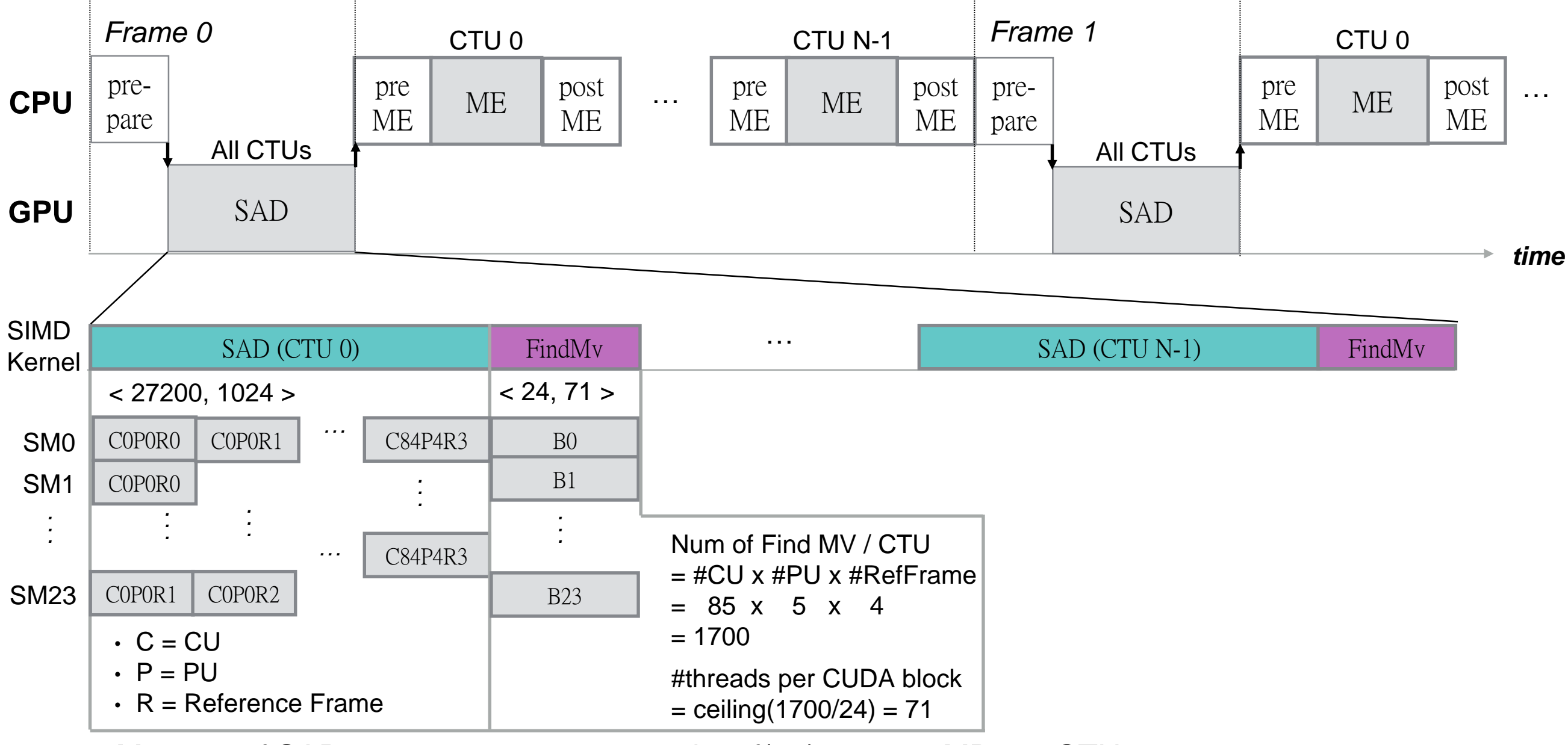

- Memory of SAD results  $= 27,852,800$  x sizeof(Int)  $= 111.4$  MB per CTU
- For 4K video (2040 CTUs), it's need 227GB
- FindMv kernel to find a best MV for each prediction unit (PU)

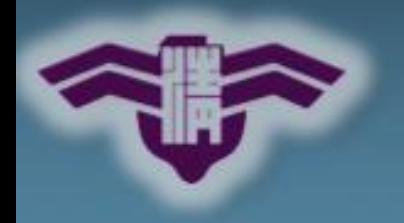

# **Timing Profile of Ver. 1**

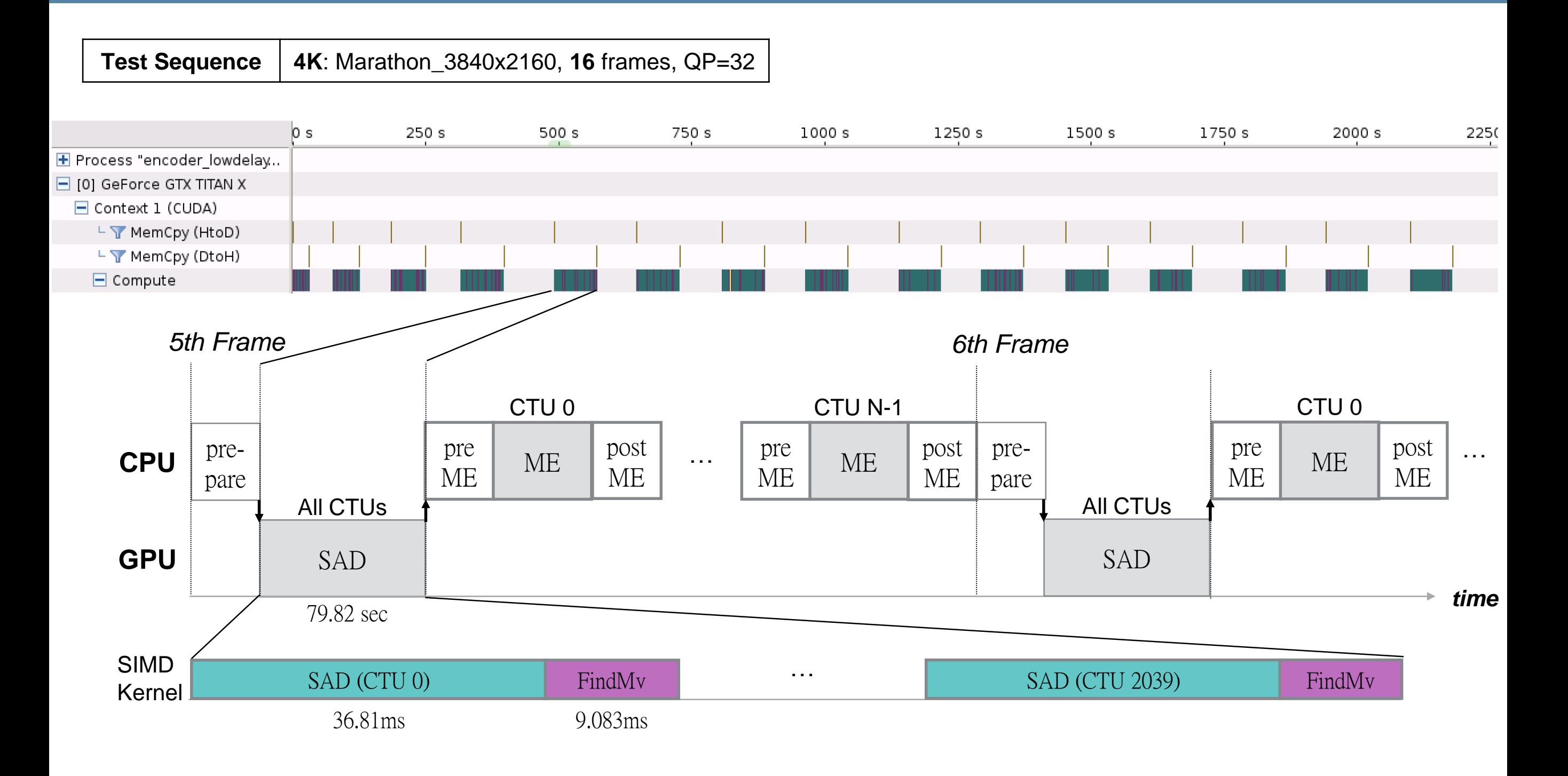

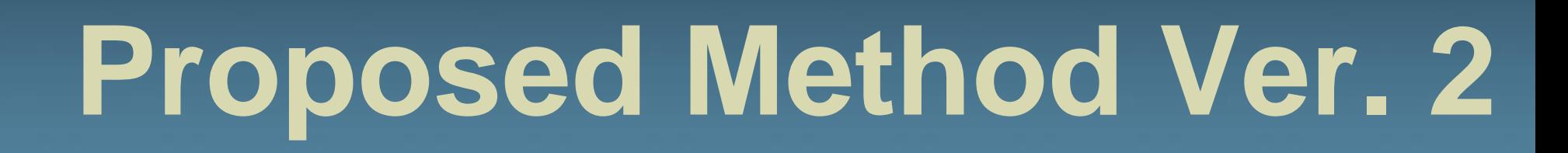

#### **CTU-level Parallelism**

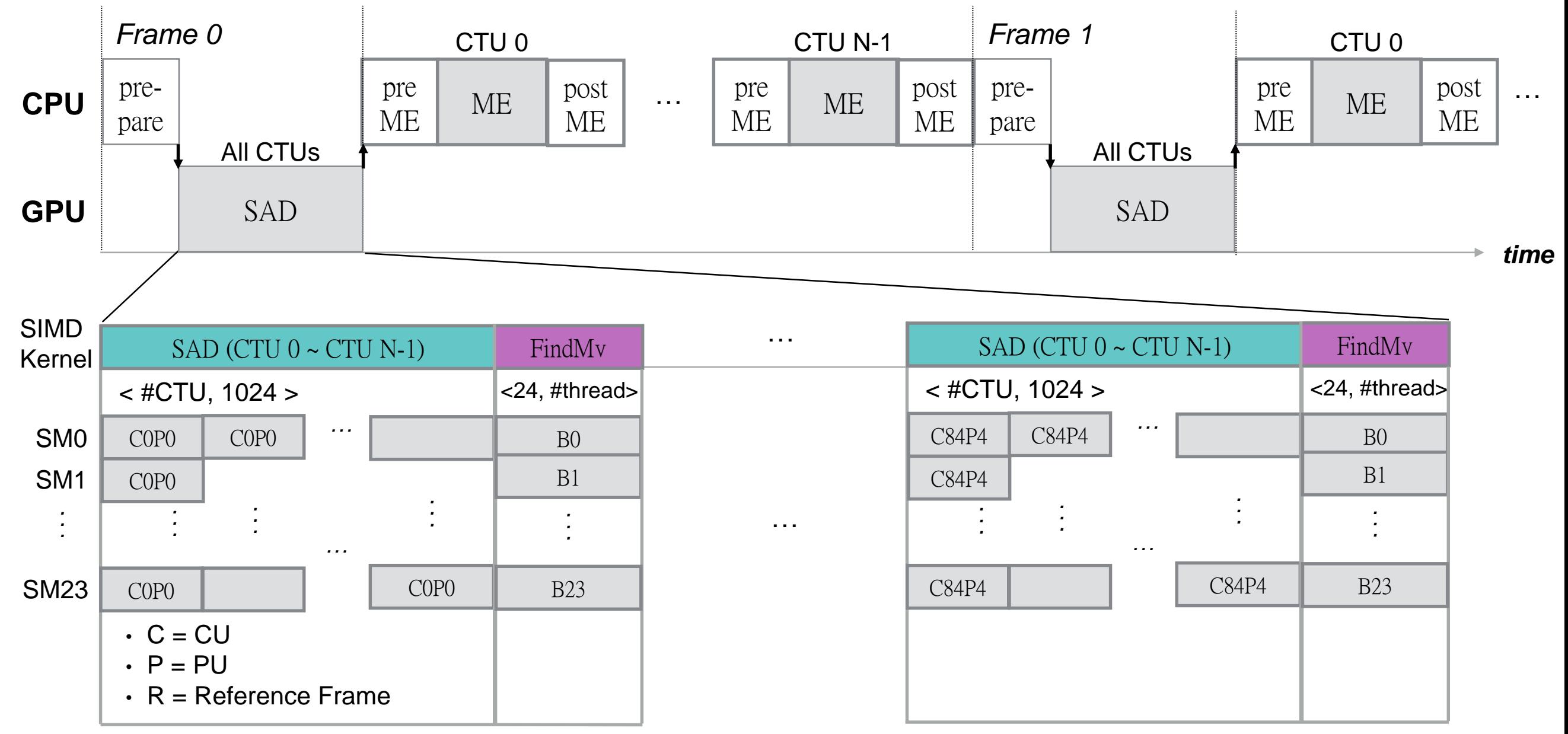

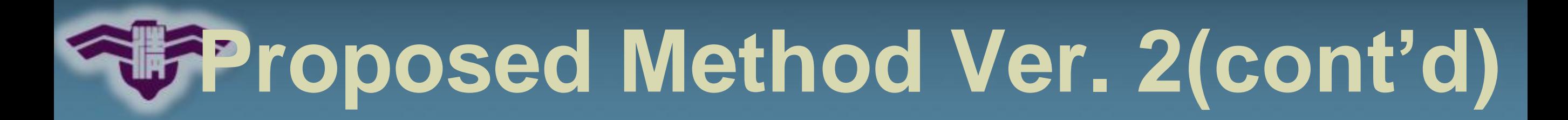

#### **CTU-level Parallelism**

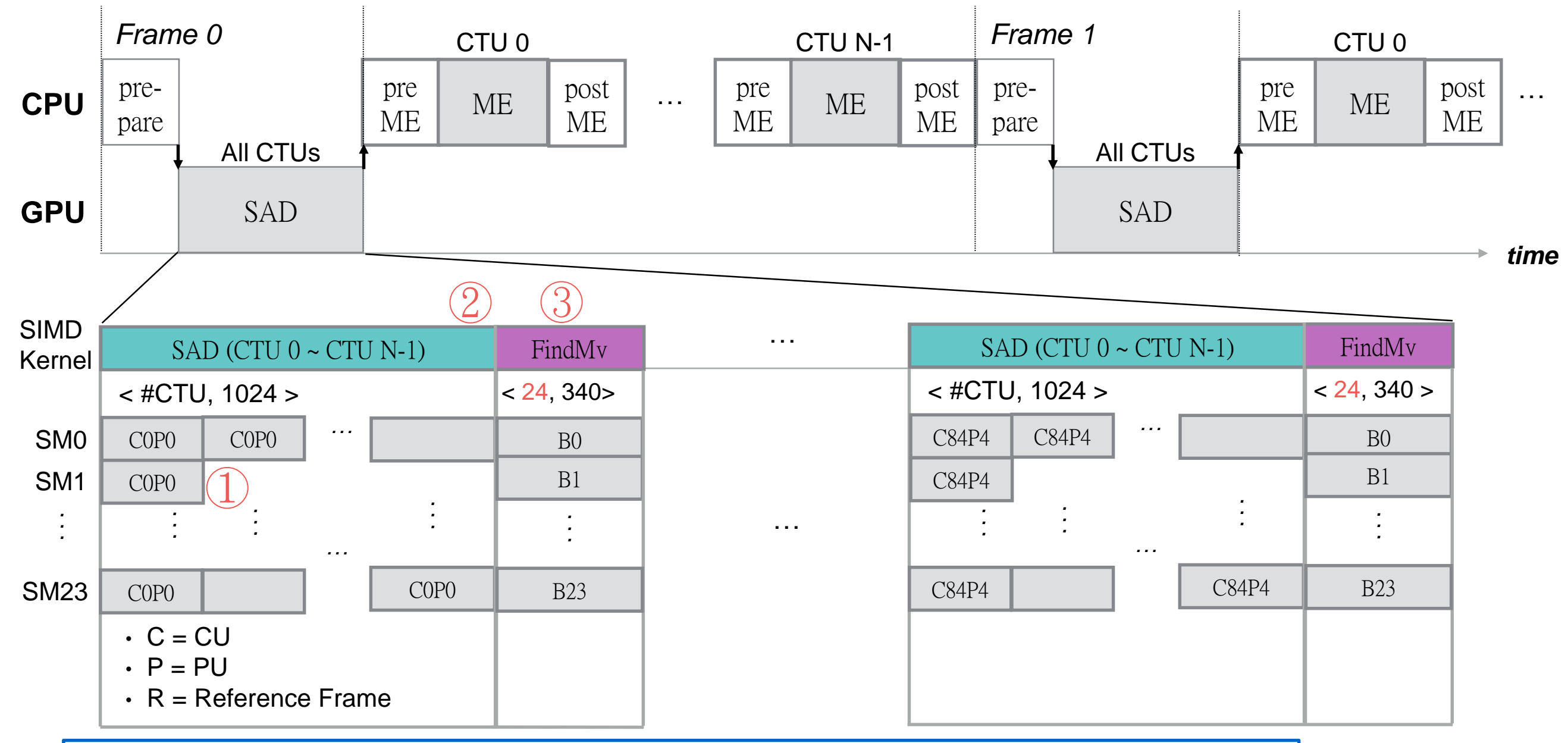

① **How to efficiently compute SADs using CUDA blocks?** ② **How much memory is required for each SAD kernel?** ③ **How to determine the number of threads for FindMv?**

## **Timing Profile of Ver. 2**

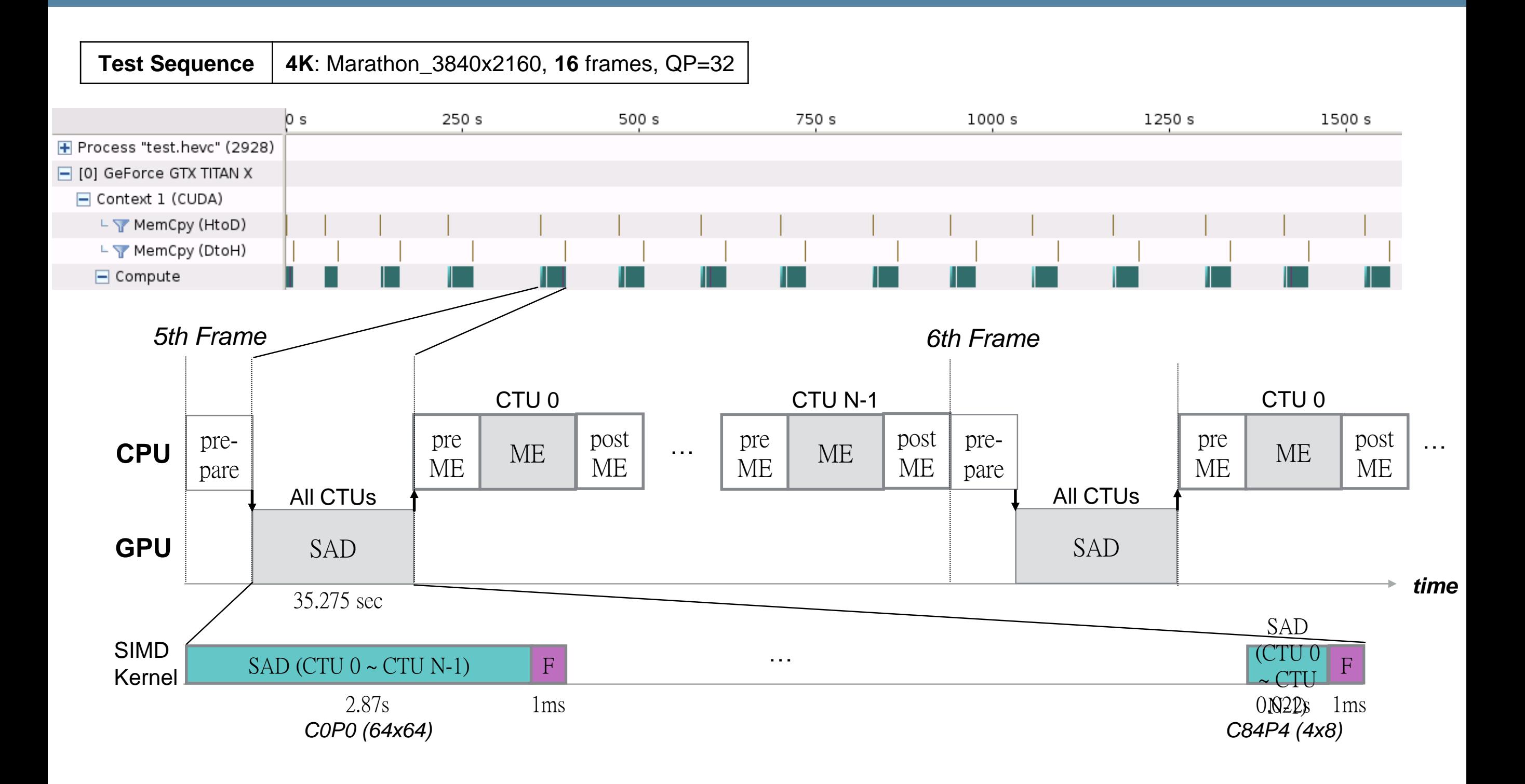

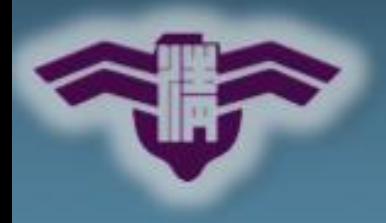

### **Proposed Method Ver. 3**

### **Concurrent CPU & GPGPU Execution**

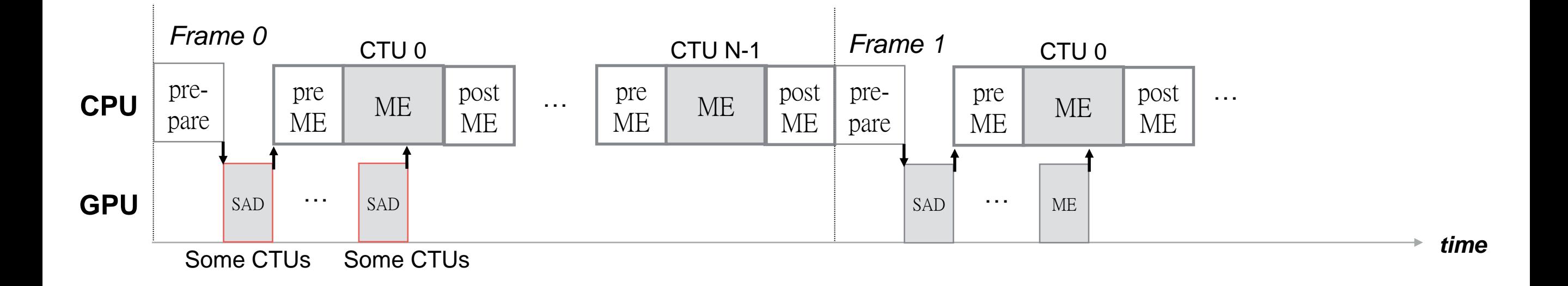

# **Proposed Method Ver. 3(cont'd)**

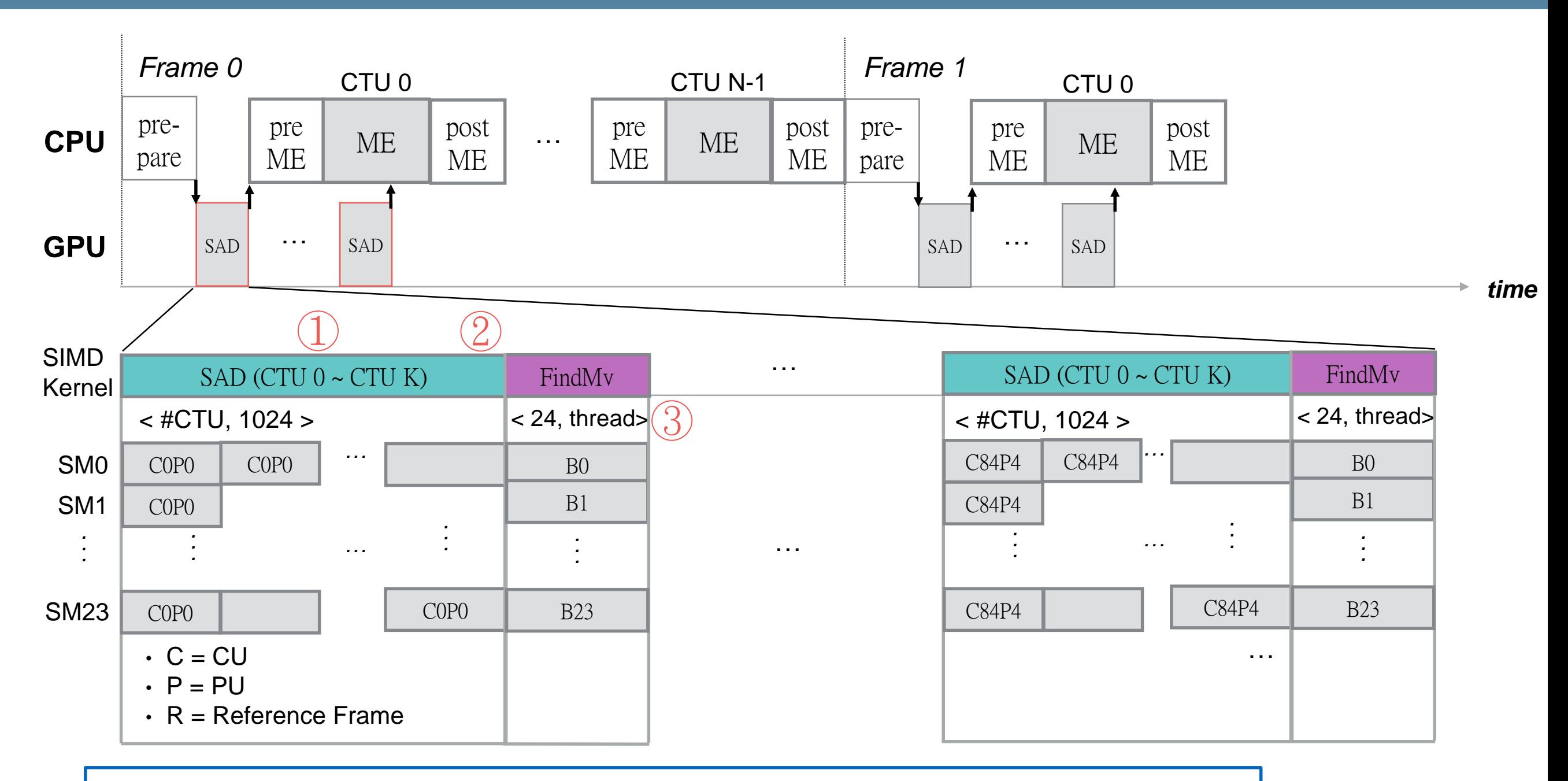

**Number of CTUs per Batch?** 

② **How much memory is required for each SAD kernel?** 

③ **How to determine the number of threads of FindMv?**

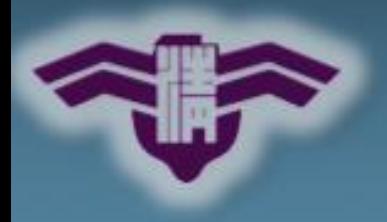

### **Proposed Method Ver. 4**

### **Multi-Threaded CPUs**

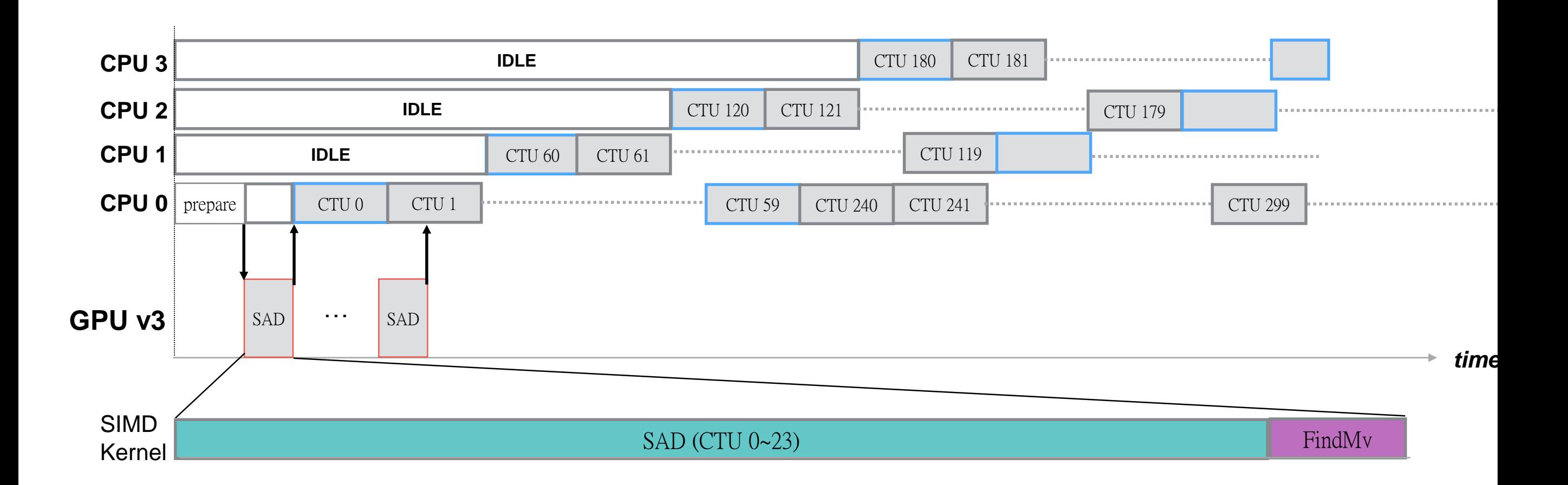

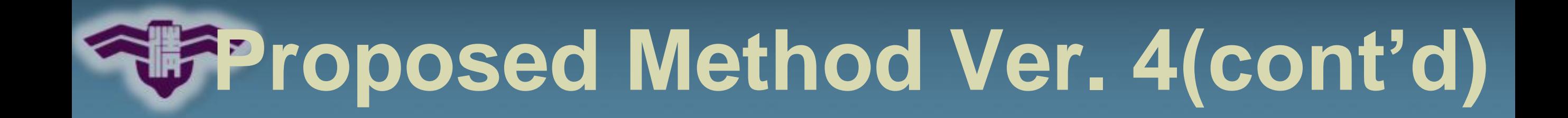

#### **Multi-threaded encoding based on Wave-front Parallel Processing (WPP)**

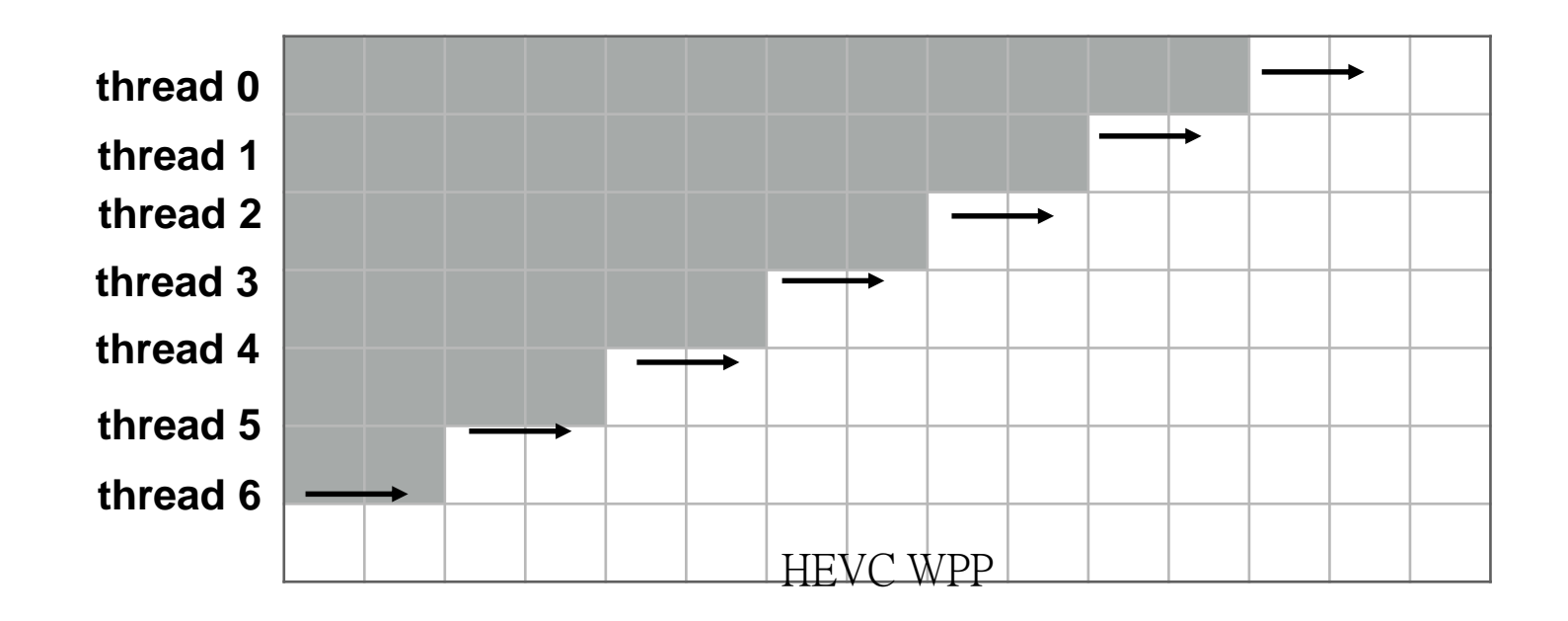

#### **Problems:**

- ① **HM reference software is not designed for full feature multi-threading**
- ② **CTU-level dependency between CPU threads**
- **How many active threads?**

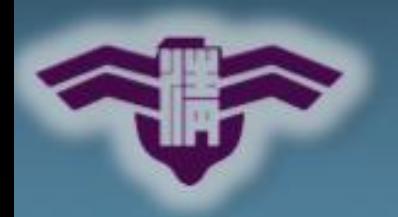

### **Visual Profiler**

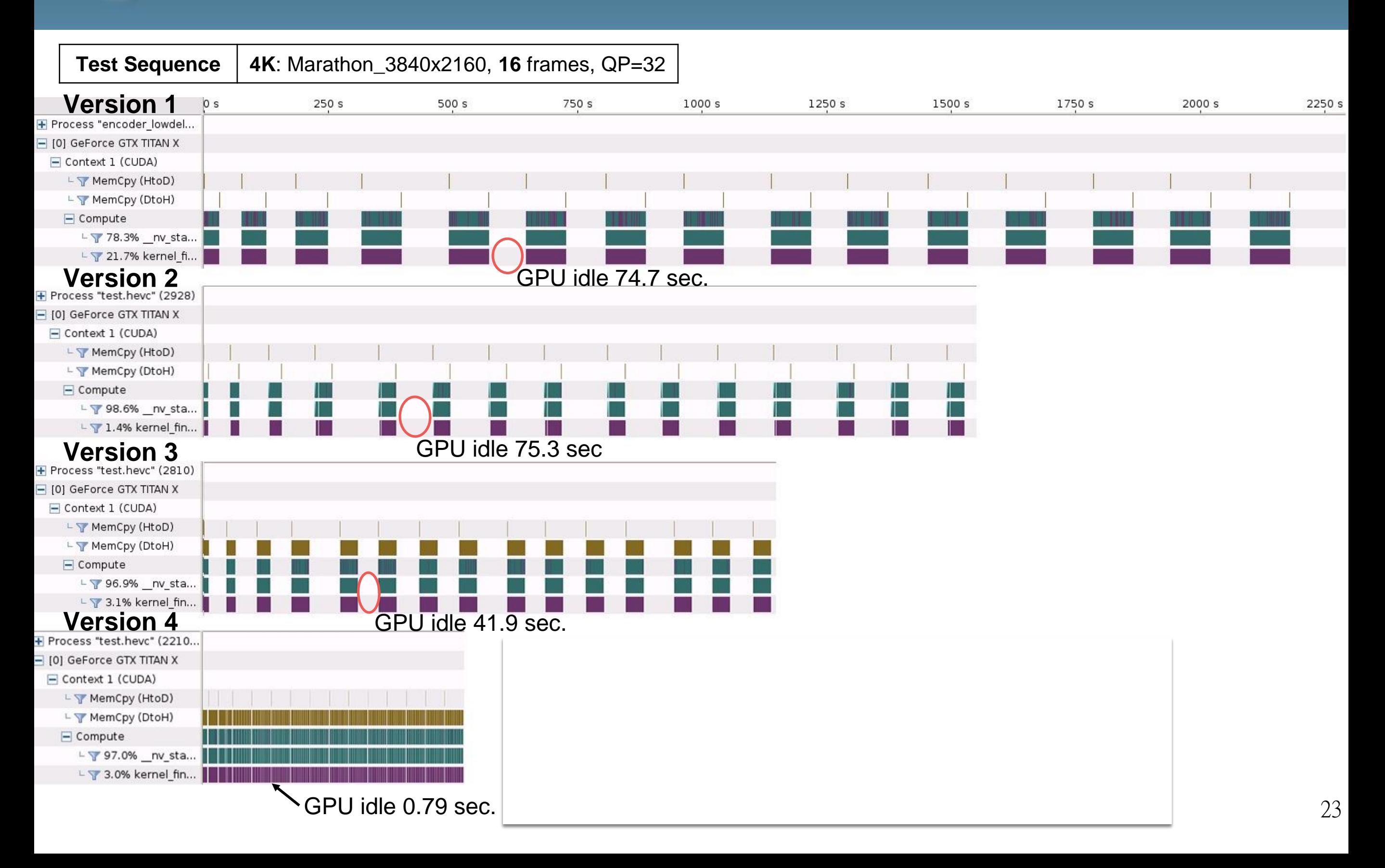

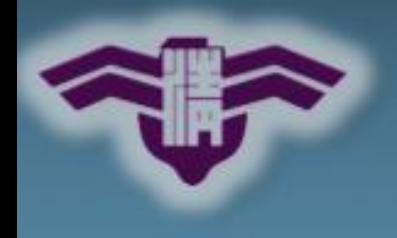

### **Outline**

#### **Introduction**  $\theta$

- **System and Software**  $\bigcirc$
- **Proposed Methods and Implementations**  $\Theta$

#### **Experiment Results**  $\overline{\bigcirc}$

**Conclusion**  $\bullet$ 

### **Reference**

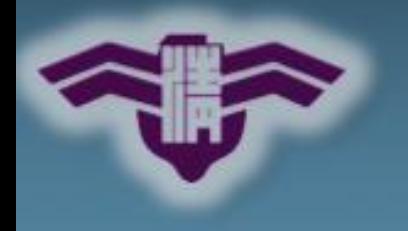

### **Experiment Results**

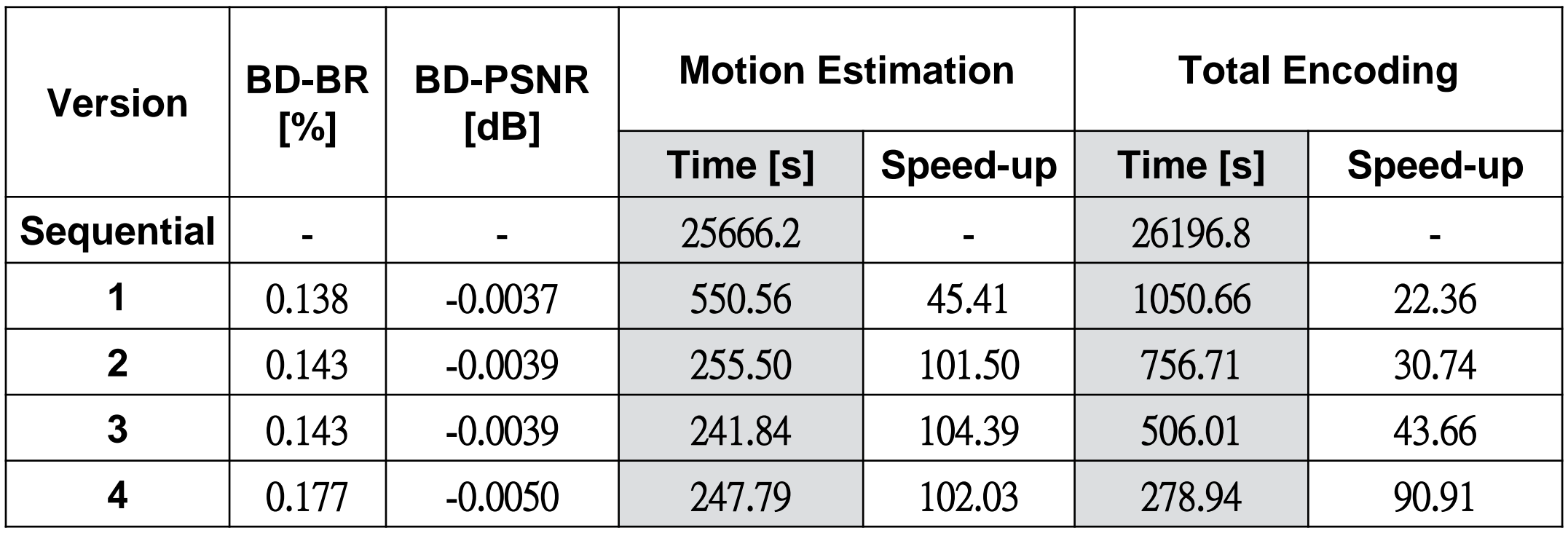

*Gray column is the results of Traffic\_2560x1600 sequence at QP 32. \**

### **Rate-Distortion Curves**

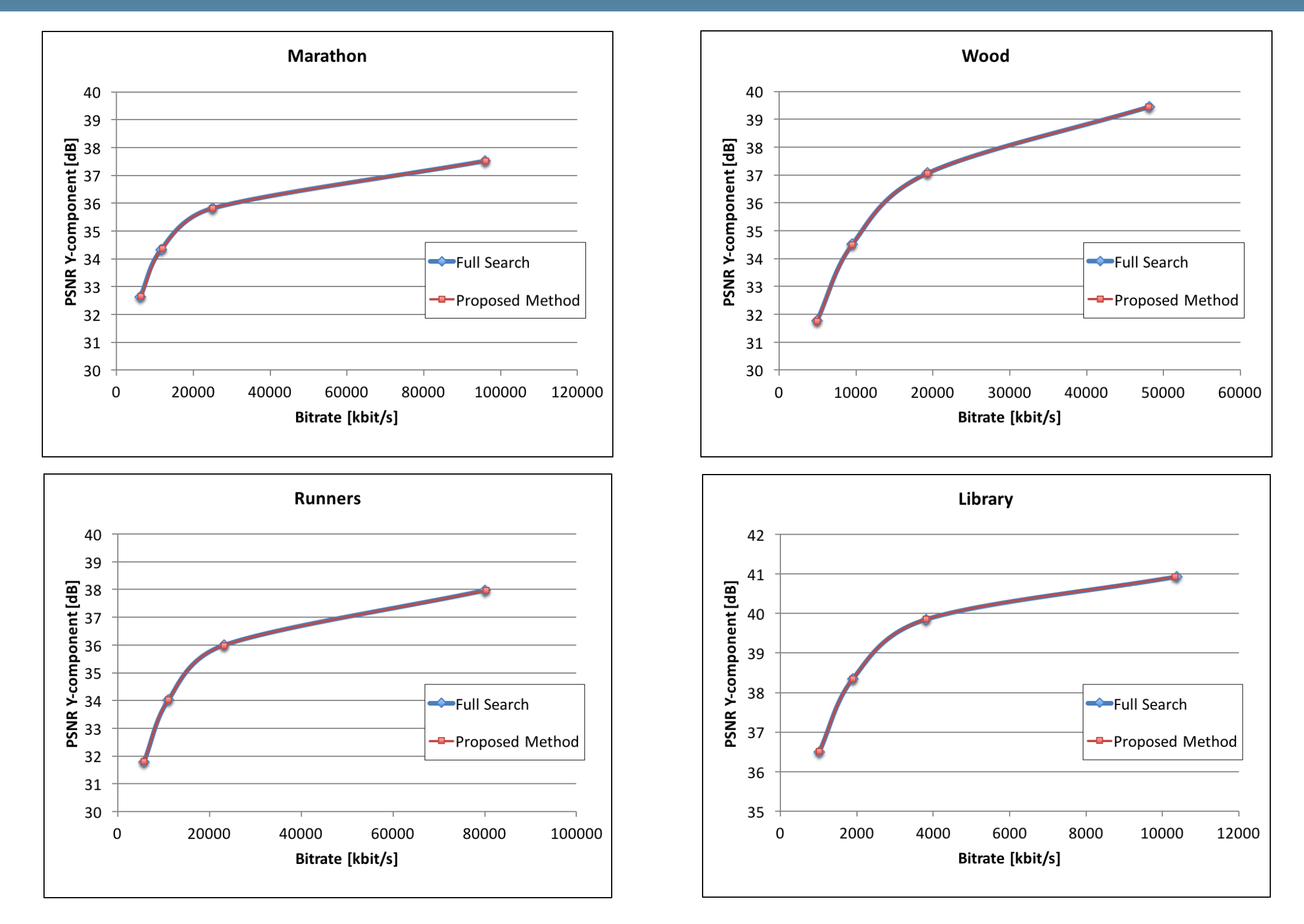

<sup>26</sup> The RD-curve of **4K** sequences (3840x2160)

# **Rate-Distortion Curves(cont'd)**

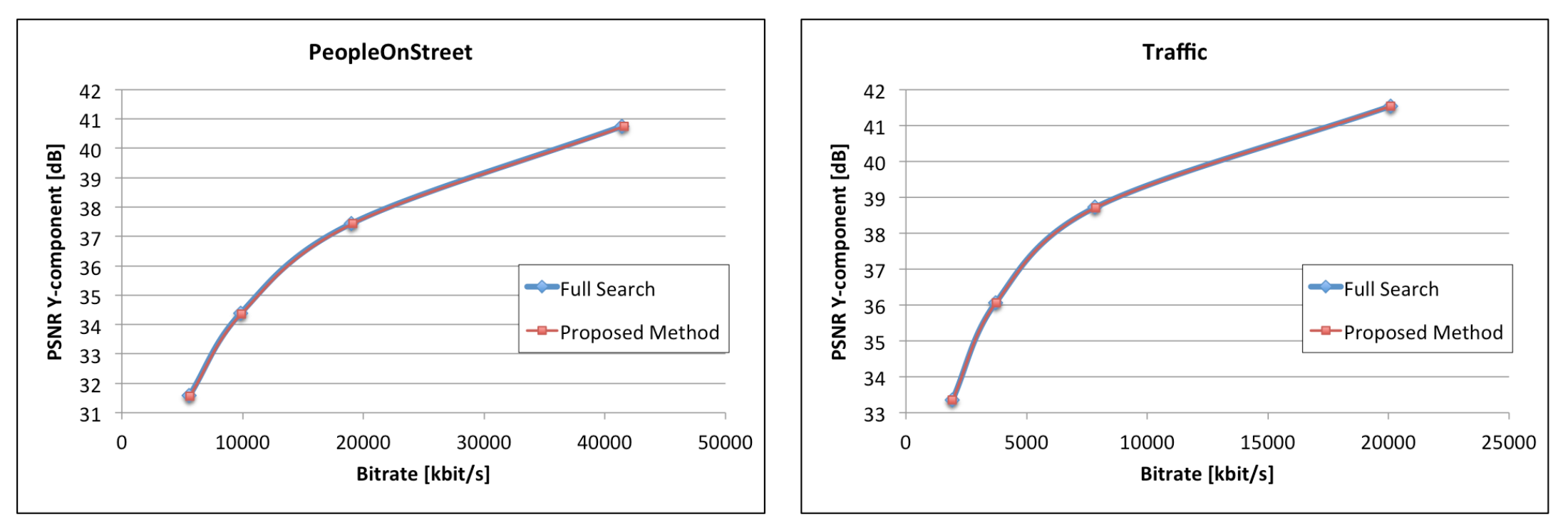

Figure. The RD-curve of class A sequences (2560x1600)

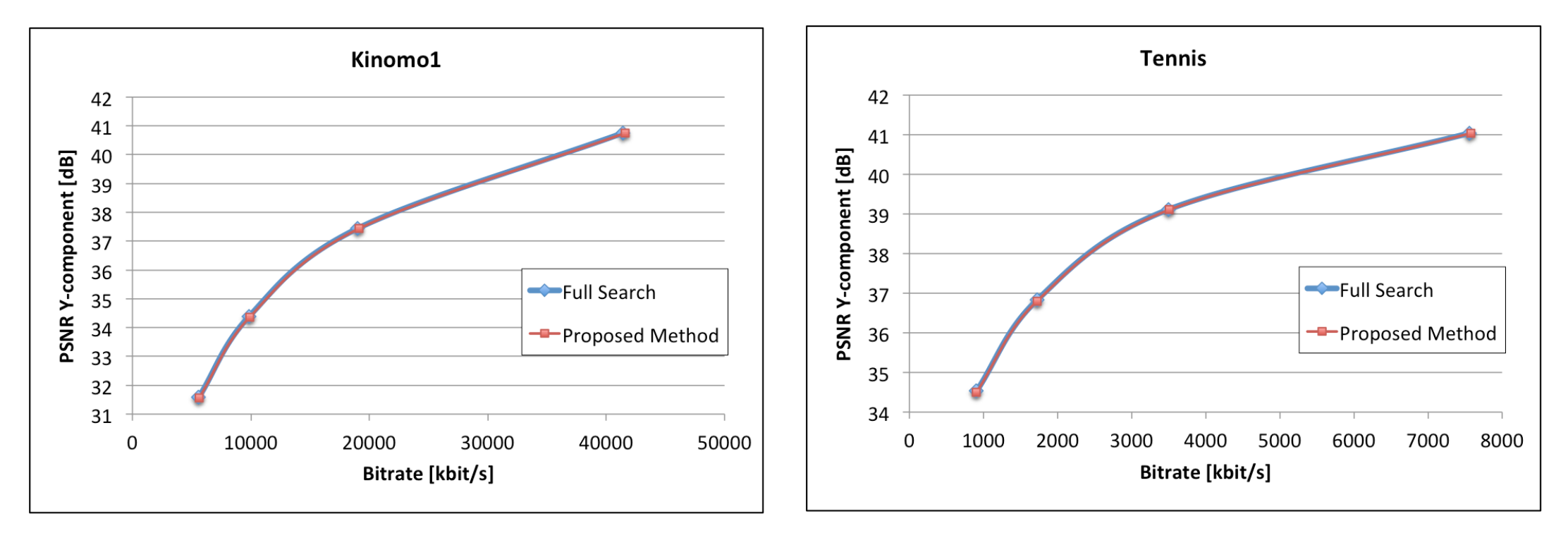

The RD-curve of **class B** sequences (1920x1080)  $27$ 

# **Rate-Distortion Curves(cont'd)**

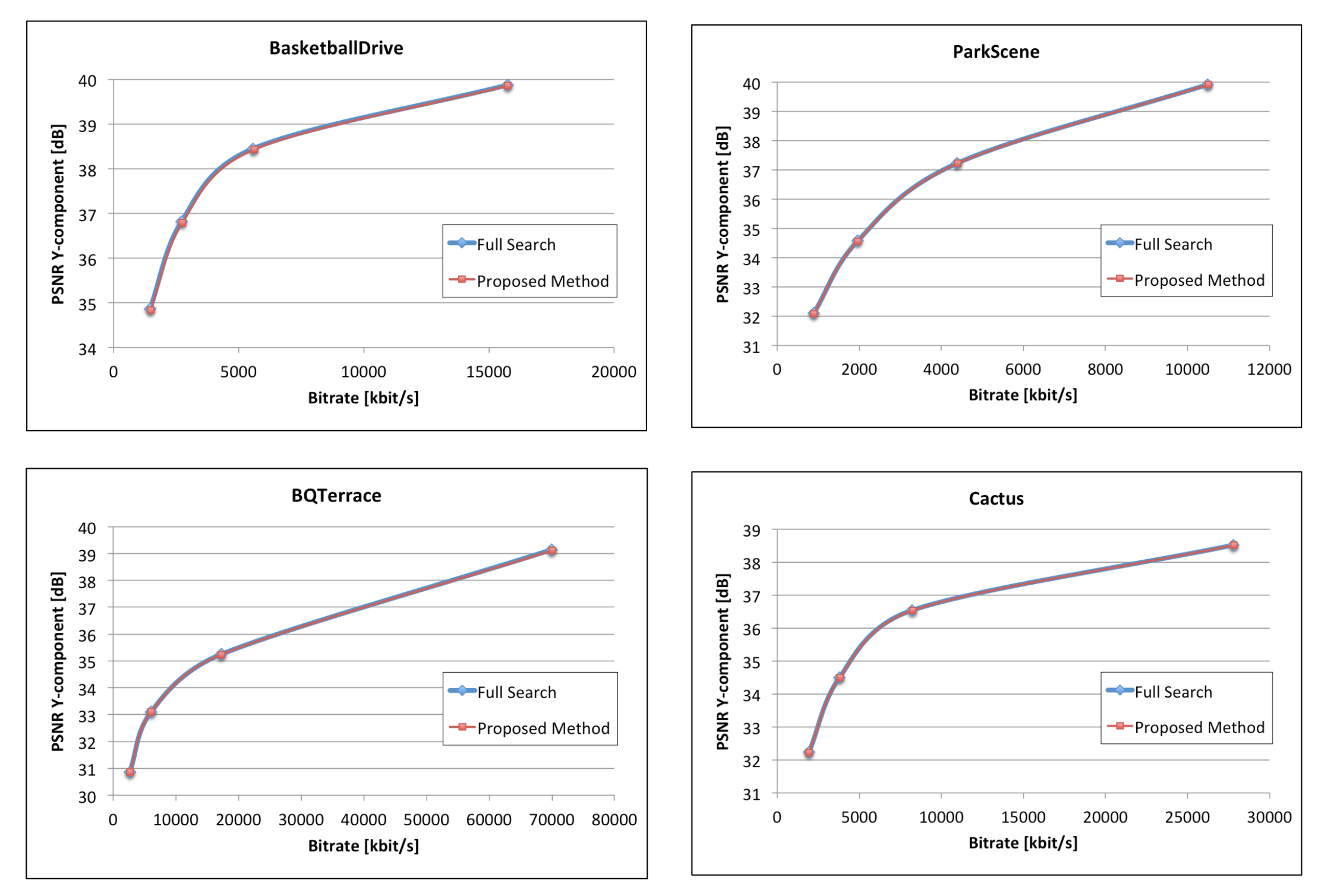

The RD-curve of **class B** sequences (1920x1080)

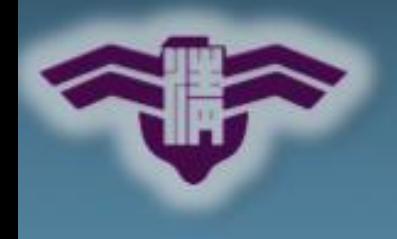

### **Conclusion**

- **GPGPU and Multicore**
- **90X Speed-Up of HEVC Video Coding**
- **102X Speed-Up of Motion Estimation**
- **0.177% bit rate increase and 0.005db PSNR loss**
- **Utilization is the Key – Memory Allocation and Access**

# Thank You!!